Question [Mark O'Reilly](https://community.intersystems.com/user/mark-oreilly) · Jun 16, 2021

## **REST example**

Trying to get started on REST api on [https://learning.intersystems.com/course/view.php?id=681.](https://learning.intersystems.com/course/view.php?id=681) Doing something basic wrong in my setup

## Edit definition for web application /user/api:

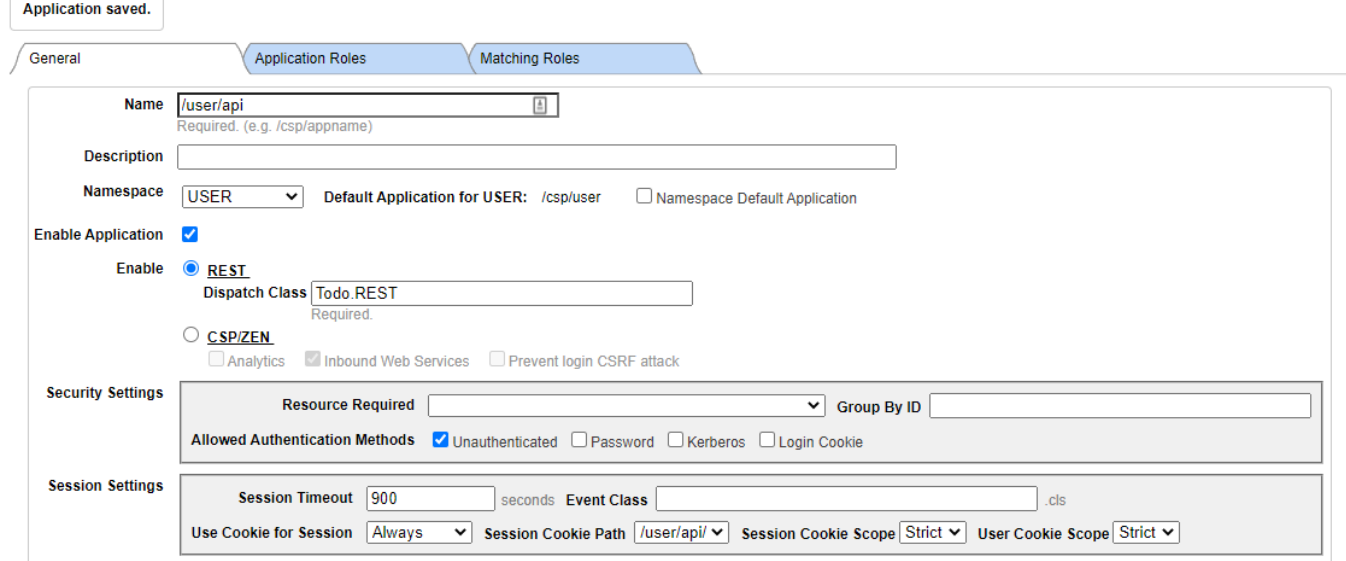

```
Class Todo.REST Extends %CSP.REST
\overline{f}EXData UrlMap [ XMLNamespace = "http://www.intersystems.com/urlmap" ]
 \mathbf{I}E<Routes>
   <Route Url="/test" Method="GET" Call="Test"/>
   \leq ! -<Route Url="/class/:namespace/:classname" Method="GET" Call="GetClass" Cors="true"/>
  <Map Prefix="/docserver" Forward="%Api.v1.DocServer"/>
   ->
 </Routes>
  \overline{\mathbf{r}}EClassMethod Test() As %Status
 \left\{ \right.Write "Test"
      Quit 1
  \overline{\mathbf{r}}\overline{1}\overline{4}
```
Compiling routine Todo.REST.1 Compilation finished successfully in 0.035s.

## Published on InterSystems Developer Community (https://community.intersystems.com)

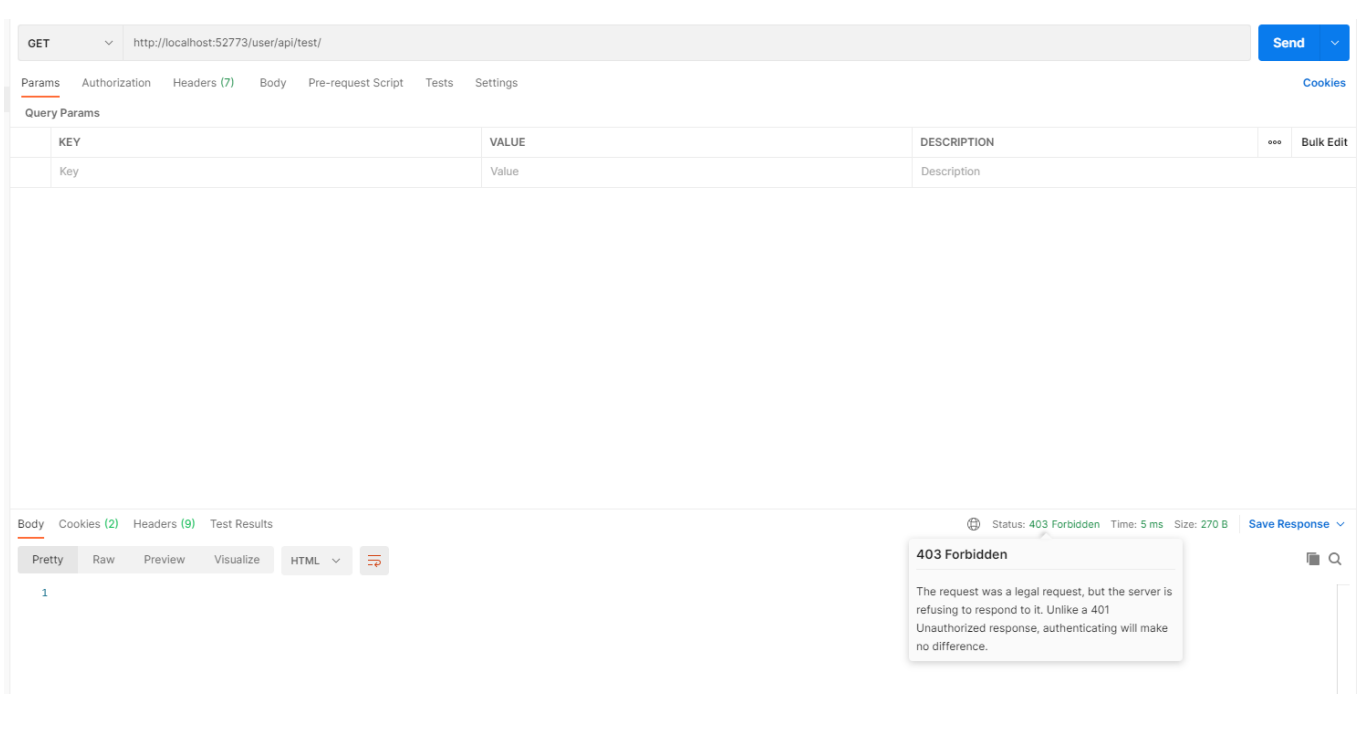

[#REST API](https://community.intersystems.com/tags/rest-api) [#InterSystems IRIS](https://community.intersystems.com/tags/intersystems-iris) **Product version:** IRIS 2020.1

Source URL: https://community.intersystems.com/post/rest-example